*Betriebssysteme I Praktikum im SoSe 2020*

Prof. Jens-Peter Redlich Dorian Weber

28. April 2020

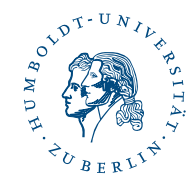

*Betriebssysteme I Inhalt*

### *1 Bootprozess*

Inline-Assembly Interrupts und BIOS Bootloader

#### *Betriebssysteme I Bootprozess Inline-Assembly*

*Überblick*

- ⦁ C-Code kann Assembly-Code beinhalten
- ⦁ allgemeines Format für gcc

```
asm("<AT&T Assembly>"
: Ausgabeoperanden ǹ/* optional ǹ*/
: Eingabeoperanden ǹ/* optional ǹ*/
: Seiteneffekte ǹ/* optional ǹ*/
)
```
⦁ kann prinzipiell überall stehen, aber kommt gewöhnlich nur in Funktionskörpern zur Ausführung

**1**/20 **1 1** 

#### *Betriebssysteme I Bootprozess Inline-Assembly*

### *Einfache Beispiele*

- ⦁ einfache Anweisung: asm(*"mov \$0, %rax"*);
- ⦁ mehrere Anweisungen:

```
asm(
       "mov $0, %rax;"
       "mov $1, %rbx;"
  | ) ;
⦁ nicht zu optimierende Anweisungen mit Seiteneffekten:
  asm volatile(
       "mov $60, %rax;" ǹ// exit()
       "mov $0, %rdi;" ǹ// Rückgabe: Erfolg!
       "syscall;" ǹ// Kontrolltransfer zum Kernel
  | ) ;
```
*Bootprozess Inline-Assembly*

# *Randbedingungen*

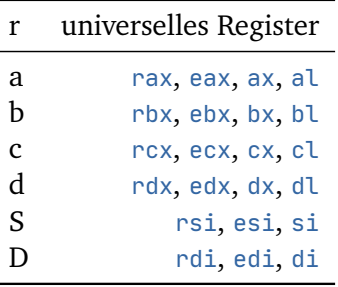

*Tabelle:* Spezifikation der Belegung von Ein- und Ausgaberegistern

*Betriebssysteme I Bootprozess Inline-Assembly*

### *Erweiterte Beispiele I*

⦁ Angabe von Ein- und Ausgaberegistern mit Seiteneffekten:

```
long out, in = 10;
asm(
   "mov %1, %%rbx;"
    "mov %%rbx, %0;"
: "=r"(out) ǹ// Ausgabe out zuweisen
: "r" (in) ǹ// Eingabe in zuweisen
: "rbx" ǹ// Seiteneffekt auf Register rbx
);
```
⦁ (die zwei % sind nötig, um gcc die Unterscheidung zwischen Registern und Operanden zu erleichtern)

```
Betriebssysteme I
    Bootprozess
       Inline-Assembly
```
# *Erweiterte Beispiele II*

```
⦁ mehrere Eingaberegister:
  const char* hello = "Hello World!";
  asm(
      "syscall"
   Ȃ:: "a"(1), "D"(1),
      "S"(hello), "d"(strlen(hello))
   : "rax"
  );
⦁ mehrere Ein- und Ausgaberegister:
  long x = 45, y = 13, div, mod;
  asm(
      "div %%rbx"
   : "=a"(div), "=d"(mod)
  : "d"(0), "a"(x), "b"(y)
  | ) ;
```
### *Erweiterte Beispiele III Euklidischer Algorithmus*  $_1$  int gcd(int a, int b) { int result; asm(*".cont:" "cmp \$0, %%ebx;" "je .done;" "mov \$0, %%edx;" "idiv %%ebx;" "mov %%ebx, %%eax;" "mov %%edx, %%ebx;" "jmp .cont;" ".done:"*  $\begin{array}{ccc} \n 13 & \cdots & \cdots & \cdots & \cdots \n \end{array}$  : *"a"*(a), *"b"*(b) : *"edx"* ); 18 return result;  $19 \mid \}$

#### *Betriebssysteme I Bootprozess Inline-Assembly*

*Übung*

*Inline Assembly*

- *1.* Implementieren Sie einen Algorithmus in inline Assembly zum Vertauschen zweier Zahlen.
- *2.* Implementieren Sie eine Funktion strlen() mit inline Assembly zum Ermitteln der Länge einer Zeichenkette.
- *3.* Die Assembly-Instruktion popcnt src, dst bestimmt die Anzahl der gesetzten Bits in einer Zahl. Implementieren Sie eine Funktion bitCount(), die die Anzahl gesetzter Bits in einem Integer-Array bekannter Größe berechnet.

*Bootprozess Inline-Assembly*

*Lösung Erste Aufgabe*

```
1 asm(""
 2 : "=a"(b), "=b"(a)
 3 : "a"(a), "b"(b)
\begin{bmatrix} 2 \\ 3 \\ 4 \end{bmatrix};
```
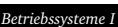

*Bootprozess Inline-Assembly*

### *Lösung*

*Zweite Aufgabe*

```
_1|<code>int</code> strlen(const char\star str) {
 _2 | int len;
 3 asm
("mov $0, %0;"
4 ".loop:" 5 "lodsb;" 6 "cmp $0, %%al;" 7 "je .done;" 8 "add $1, %0;" 9 "jmp .loop;"
10 ".done:"
11
       : "=r"
(len
)
12
       : "S"
(str
)
      : "ax"
13
14 );
_{15} return len;
16
}
9 / 20
                               \overline{\phantom{a}} , and the contract of the contract of \overline{\phantom{a}}
```
*9*

*Bootprozess Inline-Assembly*

### *Lösung*

*Dritte Aufgabe*

```
1 int bitCount(const int* bitset, int size) {
2 \mid int sum = 0, e;
3
 _4 \mid for (int i = 0; i < size; \pmi) {
 5 asm("popcnt %1, %0"
6 : "=r"(e)
\begin{array}{ccc} \hline \hline \end{array} : "r"(bitset[i])
\begin{array}{c|c} \hline \end{array} 8 );
9
10 sum += e;
11 }
12
13 return sum;
14 \mid \}
```
*Bootprozess Interrupts und BIOS*

# *Unterbrechungsanfrage*

*Überblick*

- ⦁ zwei Arten von Interrupts: Hardware- und Software-Interrupts
- ⦁ Hardware-Interrupts werden durch die angeschlossene Peripherie asynchron ausgelöst
- ⦁ Software-Interrupts werden mittels int \$code vom Programm selbst ausgelöst
- ⦁ Nutzung zur Interaktion mit BIOS:
	- ▸ Auslösen eines Interrupts durch Nutzerprogramm
	- ▸ Lokalisation der Unterbrechungsroutine (*interrupt service routine*) in einer Tabelle (*interrupt vector table*)
	- ▸ Ausführung der Unterbrechungsroutine
	- ▸ Rückgabe der Kontrolle an das Programm
- ⦁ *interrupt vector table* wird initial aus dem ROM geladen und lässt sich beim Booten dann überschreiben

#### *Betriebssysteme I Bootprozess*

*Interrupts und BIOS*

# *Unterbrechungsanfrage*

*Ablauf*

- *1.* Prozessor wartet, bis die Ausführung des aktuellen Maschinenbefehls abgeschlossen ist, bevor die Unterbrechung behandelt wird
- *2.* Interruptzyklus wird ausgeführt:
	- ▸ Befehlszähler (Instruction Pointer ip und Codesegment cs) wird auf dem Stack gesichert
	- ▸ Unterbrechungsroutine wird in einer Tabelle von Interruptvektoren lokalisiert
	- ▸ Programm fährt dort fort
- *3.* Unterbrechungsroutine sichert alle durch sie genutzten Register auf dem Stack und führt die Anfrage aus
- *4.* ursprünglicher Programmzustand wird wiederhergestellt

#### *Betriebssysteme I Bootprozess*

*Interrupts und BIOS*

### *BIOS*

- ⦁ Problem: Computer sind modular aufgebaut und können viele Komponenten unterschiedlicher Hersteller enthalten
- ⦁ Lösung: standardisierte Schnittstellen für alle Geräte und einheitliches Programm zur Initialisierung
- ⦁ Programm des *Basic Input/Output System* liegt auf dem Mainboard in EEPROM und läuft bei Rechnerstart automatisch
- ⦁ Aufgabe ist Identifikation, Test und Initialisierung angeschlossener Peripherie (*Power-On Self-Test*)
- ⦁ initialisiert *interrupt vector table*, sucht nach bootbaren Medien
- ⦁ stellt Funktionen zum Hardwarezugriff zur Verfügung
	- ▸ Festplattenzugriff
	- ▸ Tastatureingabe
	- ▸ Bildschirmausgabe
	- ▸ Druckerzugriff

*Bootprozess Interrupts und BIOS*

### *BIOS*

*Beispiele*

⦁ Ausgabe des ASCII-Zeichens *'H'* auf dem Bildschirm:

mov \$0xE48, %eax mov \$0x7, %ebx int \$0x10

- ⦁ Einlesen eines Zeichens von der Tastatur:
	- mov \$0, %eax int \$0x16
- ⦁ Ausgabe eines eingelesenen Zeichens:
	- mov \$0, %eax int \$0x16
	- mov \$0x7, %ebx
	- mov \$0xE, %ah
	- int \$0x10
- ⦁ Wikipedia hat eine Liste möglicher *interrupt calls*

#### *Betriebssysteme I Bootprozess Bootloader*

## *Master Boot Record*

- ⦁ befindet sich im ersten Sektor auf einem bootbaren Medium
- ⦁ 512 Bytes groß, wird von Boot-Firmware an RAM Adresse 0x7C00 geladen
- ⦁ Aufgabe: Betriebssystemkern laden und Kontrolle abgeben

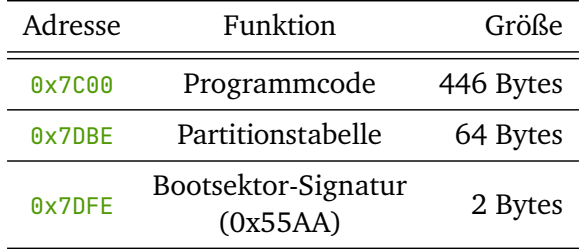

*Tabelle:* Struktur des *klassischen* MBR

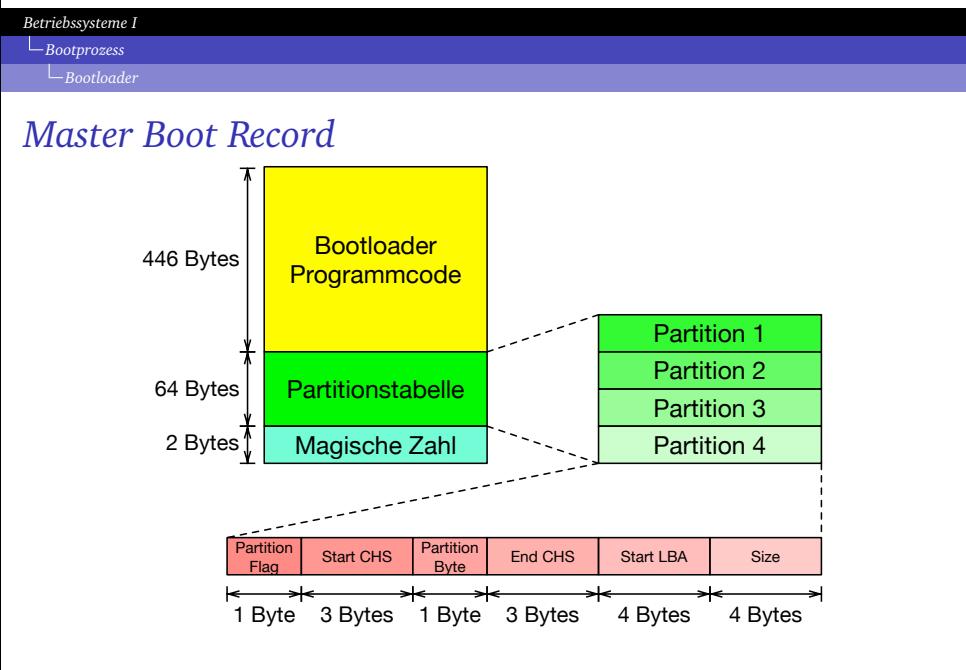

*Abbildung:* Grafische Darstellung der klassischen MBR Struktur

*Bootprozess Bootloader*

## *Bootloader*

*Aufgabenstellung*

- ⦁ Implementation eines Bootloaders
- ⦁ Vorgabe läuft während des Bootvorgangs in eine Endlosschleife
- ⦁ folgende Dinge müssen erweitert werden:
	- ▸ Ausgabe einer Zeichenkette auf dem Bildschirm
	- ▸ verdeckte Eingabe einer Zeichenkette, Ausgabe von Punkten
	- ▸ Ausgabe nach Drücken der Enter-Taste
	- ▸ Neustart des Systems, falls Eingabe leer
- ⦁ Bonuspunkte für weitere Funktionalität
	- ▸ kleines Spiel
	- ▸ kleine Grafikdemo
	- ▸ Nachladen von Code
- ⦁ Makefile darf modifiziert werden, aber keine Änderungen an Compilerflags erlaubt

*Bootprozess Bootloader*

### *Vorgegebene Quelldatei*

```
1 asm(".code16gcc\njmp $0, $main"); \begin{array}{c|c} 2 & \text{void } \text{main} \end{array} (void \begin{array}{c} 1 & \text{if } 1 & \text{if } 2 \end{array}4 \mid asm(
5 "mov $0x007, %%ebx;" 6 "mov $0xE4E, %%eax; int $0x10;" 7 "mov $0xE69, %%eax; int $0x10;" 8 "mov $0xE63, %%eax; int $0x10;" 9 "mov $0xE65, %%eax; int $0x10;"
10 "mov $0xE20, %%eax; int $0x10;"
11 "mov $0xE42, %%eax; int $0x10;"
12 "mov $0xE6F, %%eax; int $0x10;"
13 "mov $0xE6F, %%eax; int $0x10;"
14 "mov $0xE74, %%eax; int $0x10;"
15 "mov $0xE73, %%eax; int $0x10;"
16 "jmp .;"
17 ȂȂ::: "eax"
, "ebx"
18 );
19
}
```
# *Vorgegebene Linkerdatei*

```
1 ENTRY(main);
 2 SECTIONS
 3 \mid 54 . = 0 \times 7000;
 5 .text : AT(0x7C00)6 \mid \cdot \cdot \cdot \cdot \cdot \cdot \cdot7 _text = .; \ast (.text);
 9 \mid _text_end = .;
10
               }
11
               .data
:
12
              {
13 \qquad \qquad \qquad \qquad \qquad \qquad \qquad \qquad \qquad \qquad \qquad \qquad \qquad \qquad \qquad \qquad \qquad \qquad \qquad \qquad \qquad \qquad \qquad \qquad \qquad \qquad \qquad \qquad \qquad \qquad \qquad \qquad \qquad \qquad \qquad \qquad \q14
                      *(.bss):15
                       *(.bss
*);
16
                      *(.data);17
                       *(.rodata
*);
18
                       *
(COMMON
)
19 | data_end = .;
20
               }
```

```
.sig
: AT
(0x7DFE
         ) 21
 \frac{1}{2} 22
   SHORT
(0xAA55); 23
 \} 24
 /DISCARD/ : 25 \{ 26
   *(.\text{note*}); 27
   *(.iplt*); 28
   *(.igot*); 29
   *(.\text{rel*}); 30
   *(.comment); 31*(.eh_frame); 32} 33
} 34
```

```
Vorgegebenes Makefile
 1 \overline{\text{SRC}} = \text{hontloader.c.}2 TAR = bootloader.bin
 3 PCK = lab-1.zip
 4 CFLAGS = -m32 -c -Os -march=i686 -ffreestanding -Wall -Werror
 s | LFLAGS = -m elf_i386 -static -Tlinker.ld -nostdlib --nmagic
 6
 7 \times 0: %.c
 8 \sqrt{CC} \sqrt{CFLAGS} \sqrt{S} \sim -0 \sqrt{S}9 %.elf: %.o
_{10} \uparrow \uparrow \uparrow \downarrow \downarrow11 %.bin: %.elf
_{12} objcopy -0 binary $^ $@
13
14 all: $(TAR)15 run: $(TAR)_{16} qemu-system-x86_64 -drive format=raw, file=\zeta^{\wedge}17 pack:
_{18} zip $(PCK) Makefile \star.c \star.h \star.s
19 clean:
20 $(RM) $(RMFILES) $(TAR) $(PCK)
```